Аналитический отчет

по работе

# КГУ «Общеобразовательная школа села Вознесенка»

## педагога - психолога Ахметовой Д.Г.

Пель: Создание обучающей среды, способствующей формированию функционально грамотных, патриотичных и критическим мыслящих учащихся в условиях обновления содержания образования. Задачи по ступеням: В КГУ «Общеобразовательная школа села Вознесенка» за 2022-2023 учебный год всего 100 учащихся с классом предшкольной подготовки.

- $\mathbf{r}$ Создание коллаборативной среды в общешкольном сообществе: учитель-ученик-родитель, подготовка успешного востребованного в современном мире;
- Z.
- $3.$ Внедрение в учебно-воспитательный процесс новых подходов в преподавании и учении с использованием информационно-Развитие познавательных навыков и интереса к обучению через индивидуальный подход к каждому ученику; коммуникативных технологий в условиях обновления содержания образования;
- $4.$
- $\tilde{\zeta}$

директора по ВР, педагог-психолог, классные руководители. Согласно постановлению С. Кулагина от 28 ноября 2014 года № А-Психодиагностической, консультативной, просветительско-профилактической, коррекционно-развивающей и социально диспетчерской направлениях 11/578 ведется работа по следующим направлениям: Организация психологической службы основывается на приказе МОН РК№ 528 от 20.12.2011 года. куда входят: заместитель профессиональных образовательных программ.

Педагог-психолог: Ахметова Д.Т.

## Основная диагностическая работа:

 $\overline{1}$ Тест школьной тревожности Филлипса с учащимися 5 тревожностью. (группа риска) разработка рекомендаций родителям и классным руководителям. Ознакомление педагогов с класса. Цель проведения теста выявление детей со школьной

Результаты диагностики уровня школьной тревожности учащихся 5 класса: Всего учащихся: 15 человек

В пределах нормы -13 учащихся, невыраженная тревожность у 2 учащихся, выраженной тревожности не было выявленс Наблюдение, посещение уроков, проведение занятий.

### **ДИАГНОСТИКА**

Адаптация личности к жизни в обществе; создание основы для осознанного выбора и последующего освоения

Воспитание у обучающихся гражданственности, патриотизма, трудолюбия, любви к окружающей среде;

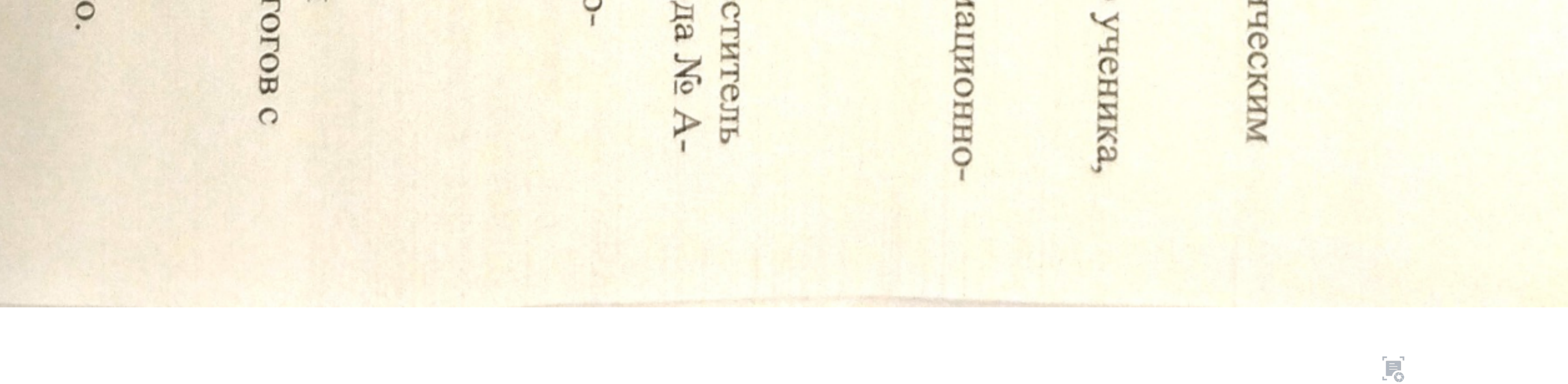

2. Анкета для оценки уровня школьной мотивации Н. 5) Диагностика готовности учащихся 4 класса к переходу в среднее звено 1. Анкета «Как определить состояние психологического климата в классе» Федоренко Л.Г. Лускановой.

Цель: выявление учащихся с суицидальными наклонностями. 4) Опросник «Формирование жизненных навыков и превенция суицида среди несовершеннолетних» 7-8 классы. учащихся группы контроля и срочного контроля не выявилось

учащихся, учащихся с низкой мотивацией и негативным отношением в 5 классе не было зафиксировано. Высокий уровень адаптации у 4 учащихся, хорошая

Всего учащихся: 15 человек периода адаптации к новой социальной ситуации; предупреждения и преодоления школьных факторов риска. Результаты диагностики адаттации учащихся 5 класса:

Выработка рекомендаций родителям и классным руководителям. Ознакомление педагогов с результатами мониторинга. Тест уровень агрессии Цель: получение необходимой информации о социально-психологическом статусе школьников для пре

Методика «Градусник» Методика изучения учебной мотивации М.И.Лукьяно Анкета «Как определить состояние психологического ва, Н.В. Калинина. климата в классе» Федоренко Л.Г.

Тест уровень самооценки

 $\mathcal{G}$ 

Анкетирование Лусканова Г.Н «Уровень школьной **Методика «Градусник»** Арт-терапия «Моя школа» Анкета для родителей по адаптации учащихся первого класса

Цель: адаптация первоклассников к учебным условиям. Всего учащихся: 11 человек Результаты диагностики адаттации учащихся 1 класса:

низким показателем готовности не орло выявлено. Уровень мотивационной готовности: высокая мотивационная готовность -5 учащихся, средний уровень у 6 учащихся,

Адаптация обучающихся 5 класса.

Наблюдение, посещение уроков, проведение занятий.

«Социометрия» авт. Морено;

«ииппенилом

Выработка рекомендаций родителям и классным руководителям. Ознакомление педагогов с результатами мони

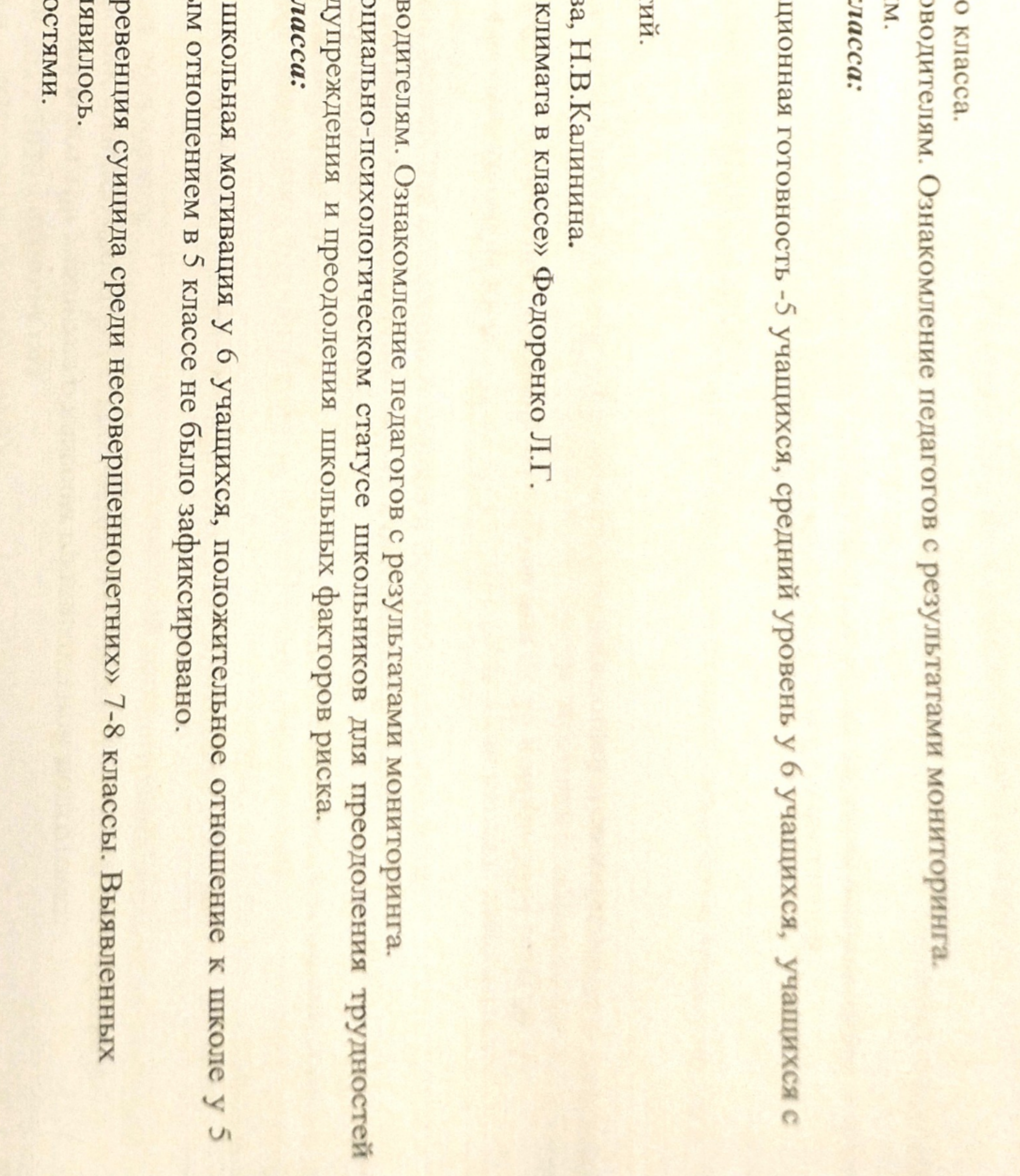

 $4,$ Тест на оценку сформированности навыков чтения.

S.  $\circ$ . . Тест школьной тревожности Филипса. Методика изучения уровня внимания (П.Я.Гальперин, Социометрия.

Цель диагностики: определить уровень соответствия развития детей возрастным нормам; предоставить рекомендации педагогам и родителям по оказанию помощи детям, имеющим трудности на этапе перехода в среднее звено школы. звено школы были ознакомлены учителя, родители и адм Всего учащихся: 17 человек Результаты уровня тревожности у учащихся 4 классо С результатами психологической диагностики исследования готовности учацихся четвертого в при переходе в среднее звено: инистрация школы.

Из них у 9 учащихся низкая тревожность, у 8 учащихся средняя тревожность, а учащихся с высоким показателем тревожности в

жизненно опасной ситуации. С учащимися проводилось анонимное 6) Диагностика выявления жестокого обращения с детьми учителей и родителей нет. и дома 6-8 классы. Цель: выявление анкетирование. В целом жестокого **Учащихся** 

Результаты исследования по уровню агрессии: Цель: Выявление учащихся с высоким уровнем агрессии. 7) Мониторинг уровня агрессии у подростков и учащихся «группы риска» Опросник Басса - Дарки.

стремления к достижениям. выше нормы у 3 учащихся, такая агрессия носит оборонительный характер и служит выживанию, активность говорит о том, что реакция, развивающая негативные Всего учащихся: 6 класс-22 ученика, 9 класс-14 уч., 11 класс-5 учащихся. Исходя из полученных данных у 15 подростков нормальный уровень агрессии, уровень агрессии ниже нормы у

8) Диагностика «Интеллектуальная лабильность»

владеть точным анализом различных признаков. реакции, выявляет умение ориентироваться на условия задания, выполнять и учитывать несколько требований одновременно, Цель данной методики: прогноз успешности в обучении.

Результаты диагностики:

Всего учащихся с 6-8 класс-58 человек

10 класс-7 человек

трудности в обучении имеются у 13 учащихся. Высокая лабильность, хорошая способность к обучению 25 учащихся; средняя лабильность у 27 учащихся; и низкая лабильность,

Adu et ki

С.Л.Кабылицкая).

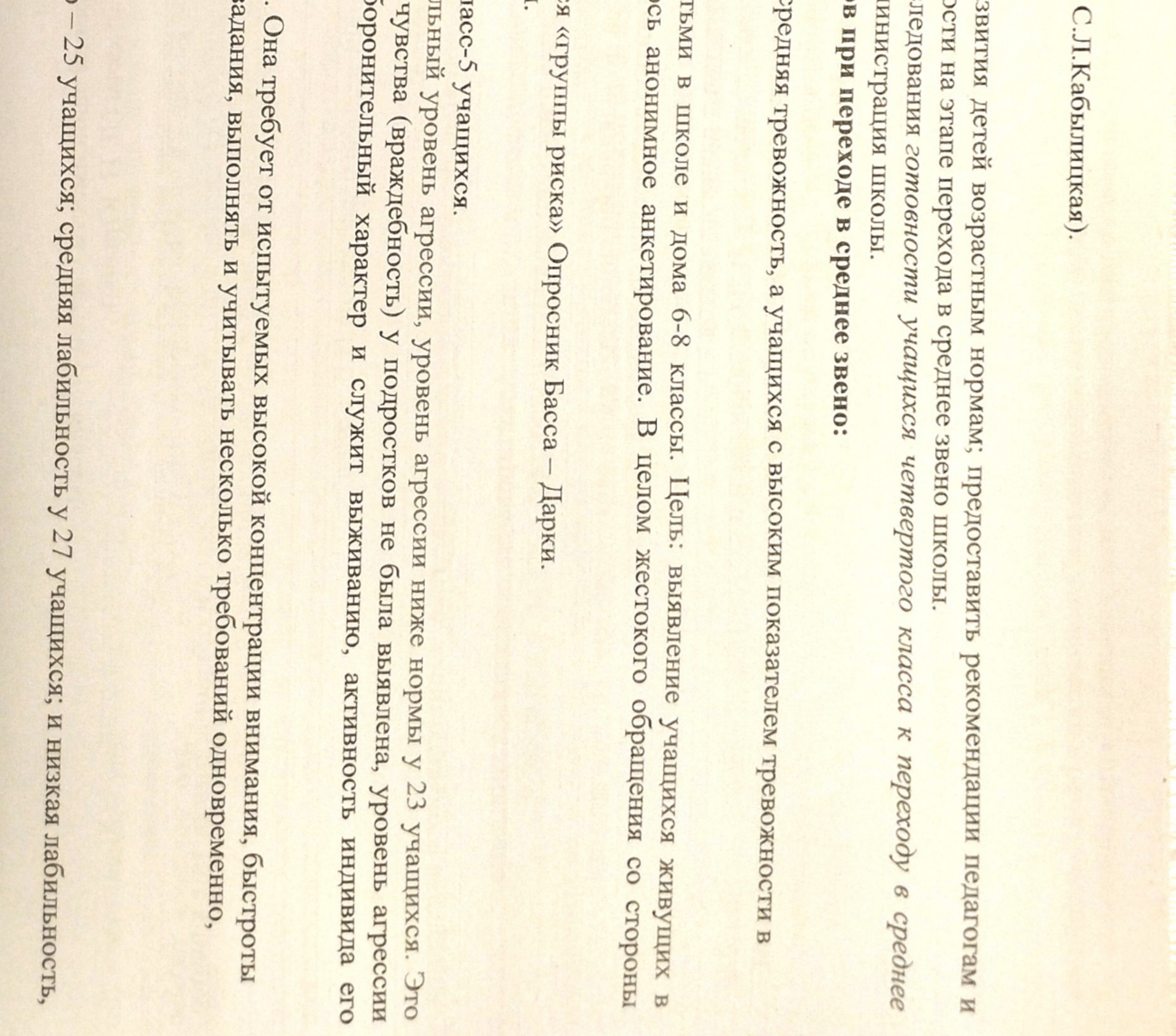

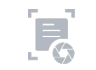

Способ скрининговой диагностики компьютерной зависимости (Л. Н. Юрьева) 9) Мониторинг уровня телефонной, компьютерной и игровой зависимости у детей 6-8 классы. Гакже были проведены такие диагностики как: Цель: выявление учащихся с интернет зависимостью. Цель: психологический климата в школе и классе. Отношения со сверстниками, с педагогами, навыки общения, отношение к школе. 10) Анкета «Как определить состояние психологического климата в классе» Федоренко Л.Г. 6 класс несовершеннолетних. 11) Анкетирование родителей «Знаю ли я своего ребёнка» 2,6 класс. Цель: профилактика суицидального поведения 2. Тест. (М.И. Станкин) 1. Модифицированная методика диагностики уровня эмоционального выгорания В.В. Бойко 12) Диагностика (мониторинг) Цель: Индивидуальная работа с педагогами, психологической атмосферы в педагогическом коллективе, эмоционального Сформирован ли у Вас педагогический такт? Коллектив школы педагогов ответственности за курение эл.сигарет в общественных местах 13) Анкетирование учащихся 7-8 классов на предмет бытового насилия и буллинга. Анкетирование проводилось аноним составлен план работы по улучшению и дальнейшему развитию творческих способностей учащихся. 14) Анкетирование учащихся 7-11 классов с целью выявления информированности подростков о вейпе, о его вреде и Тест на тревожность Спилбергера Ханина. (Методика оценки тревожности Ч.Д.Спилбергера и Ю.Л.Ханина). 9 класс. Цель: определение одаренности учащихся. 15) Проведена онлайн диагностика с учащимися 4-5 класса руководителям Ознакомление педагогов с результатами диагностики. Цель: Выявление детей с высокой тревожностью. Выявление причин стрессонеустойчивости. Выработка рекомендаций 16) Диагностика уровня тревожности учащихся при подготовке к сдаче экзаменов. Цель: Исследование уровня родительских отношений с детьми 17) Анкетирование «Знают ли родители, с кем общается их ребёнок в сети?» направлена на развитие познавательной сферы школьников, так как именно она обеспечивает основу успешности школьного Вывод: KOPPEKIIMOHHO - PA3BNBAHOIIIASI PAEOTA Групповые коррекционно-развивающие занятия с детьми с низким уровнем адаптации к школе «Путешествие в Мир Эмоций» Считаю, что данный минимум диагностик эффективен и достаточен для оценивания реальной обстановки. по выявлению способностей на сайте «Qabilet». По результатам

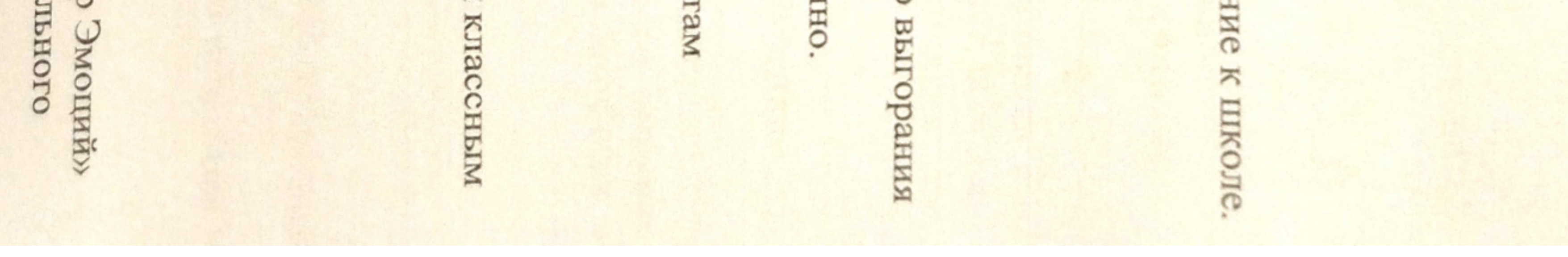

 $\mathbf{E}$ 

программа эффективна. Снизился процент неадаптированных учащихся. Программа предусмотрена для детей 1-4 классов появление позитивных сдвитов в их мотивационно-личностной сфере. Программа применяется уже в течение несколько лет, данная<br>программы эльто эльто сдвитов в их мотивационно-личностной сфере. Программа применяется уже в течен обучения. Однако её результатом является не только развитие самих познавательных процессов учащихся, но и рассматривается<br>появление поднеко её результатом является не только развитие самих познавательных процессов учащихс

знаний, умений и навыков посредством игр развивающей направленности. Благодаря данной программе детям легче Групповые занятня с группой предшкольной подготовки «В первый раз в первый класс». Цель: закрепление с детьми ляннаьбиоп

 $F_{\circ}$ 

формами коммуникации. Трудностей в реализации программы не было. Учащиеся с радостью приходили на занятия , в конце каждого занятия учащиеся делились своими впечатлениями и ощущениями и высказывали друг другу пожелания. взанмодействия с другими людьми на основе самопринятия, самораскрытия и принятия других. Ознакомление учащихся формирование у учацихся адекватного отношения к своим успехам и неудачам. Развитие навыков уверенного поведения, является создание условий для успешной адаптации учащихся к новым условиям обучения в средней школе. Задачи программы: Программа «Я-изтиклассиих» Автор педагог-психолог: Симоненко А.В. проводилась в 5 классе. Целью данной программы с разными

Проводятся групповые занятия с обучающимися 9,11 классов по подготовке к экзаменам.

ПМПК. Результат с ребенком был положительным. В течение года была проведена работа с учащимися «труппы риска» по Также в течение года проводилась индивидуальная коррекционная работа с учеником 4 класса надомного обучения по заключению

### КОНСУЛЬТАЦИОННАЯ РАБОТА

грушовые, личного характера. А также консультирования педагогов, родителей и учащихся, которые были запланированы на В течение 2022-2023 учебного года были проведены консультации с педагогами, родителями и учащимися. Индивидуальные и

- 
- для родителей: «Межличностные отношения в семье»; «Возрастные особенности развития детей»; «Детско-родительские отношения»; «Личностные проблемы родителей»; «Личный пример родителя, как он влияет на становления личности ребенка», «Причины подросткового суицида. Роль взрослых в оказании помощи подросткам в кризисных ситуациях».
- $\overline{c}$ Групповые консультации для подростков: «Как воспитывать в себе доброе отношение к «братьям нашим меньшим». «Как жестокого обращения дома, в школе и на улице», «Как не стать жертвой буллинга в школе», «Вредные привычки». уберечь себя в сети Интернет и при использовании мобильной связи. Этика сетевого общения», «Что делать в случае
- $\tilde{\varepsilon}$ Консультации для педагогов: по результатам диагностики; написание характеристик; проблемы поведения обучающихся (по

- and well on T. T.
- 4) Консультации для обучающихся: межличностные отношения в семье и школе; взаимоотношения с одноклассниками,<br>— повоскости под обучающихся: межличностные отношения в семье и школе; взаимоотношения с одноклассниками, педагогами, родителями); взаимоотношения с противоположным полом; способы взаимодействия в конфликтной ситуации;<br>предагогами, родителями); взаимоотношения с противоположным полом; способы взаимодействия в конфликтной ситу преодоление агрессии во взаимоотношениях с взрослыми и сверстниками; по результатам изучения профессиональных<br>преодоление агрессии во взаимоотношениях с взрослыми и сверстниками; по результатам изучения профессиональных предпочтений.

Проведены консультации по адаптации детей к школе:

Консультации для педагогов «Как помочь ребёнку успешно адаптироваться к школьным условиям», Консультации по

предупреждению неуспеваемости учащихся, а также по работе со слабоуспевающими. Консультирование родителей «Адаптация к школе. Основные показатели благоприятной адаптации ребёнка к школе».

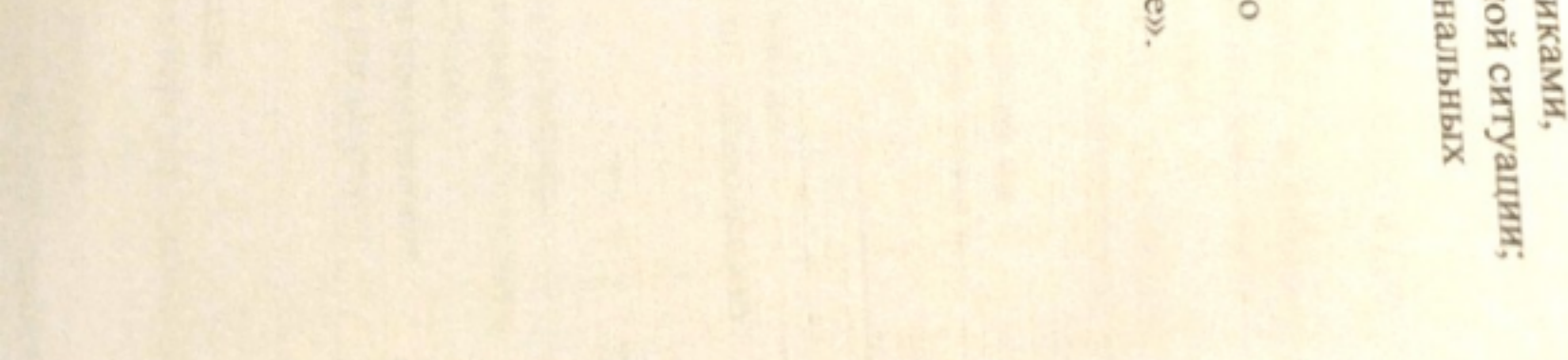

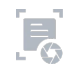

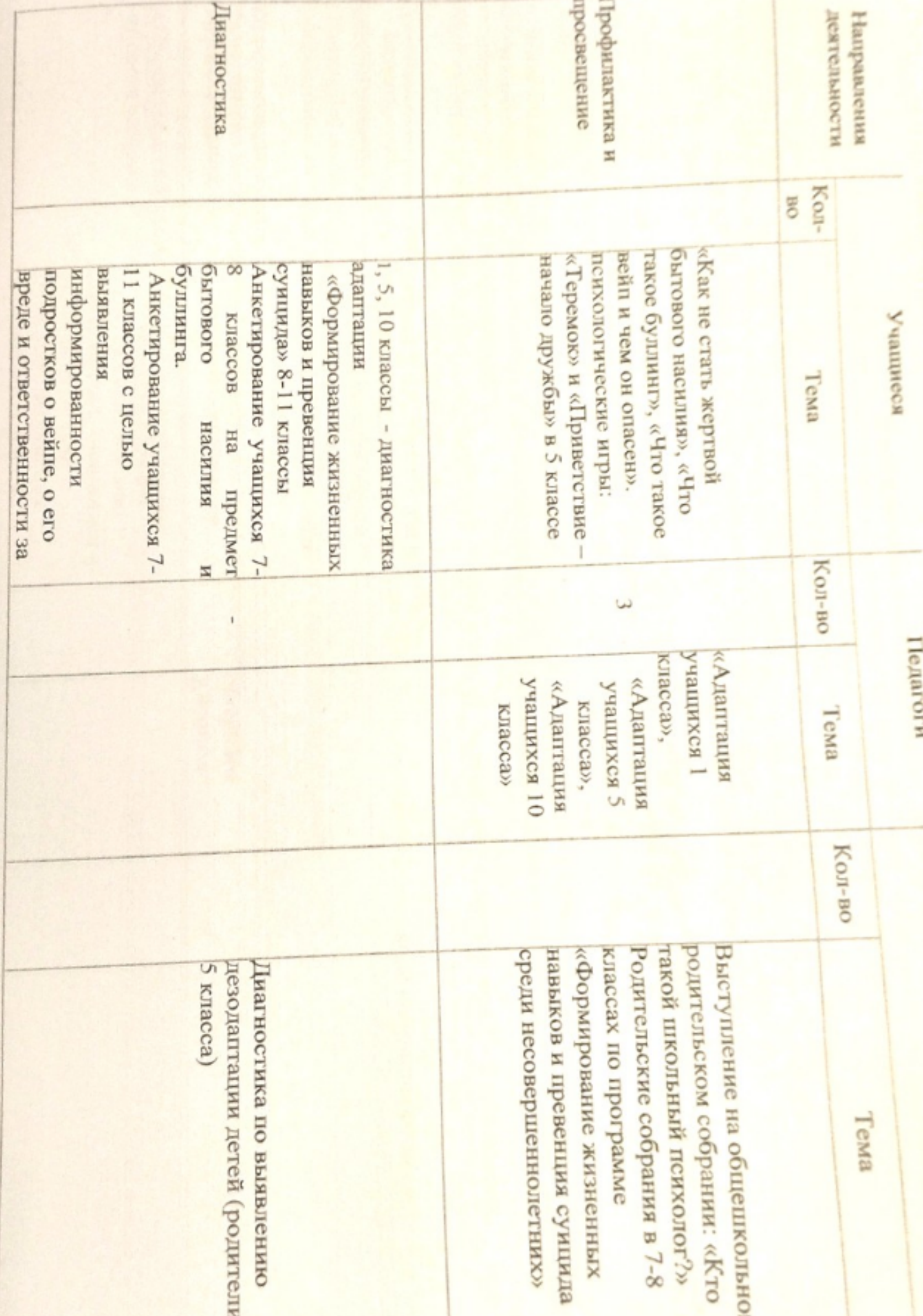

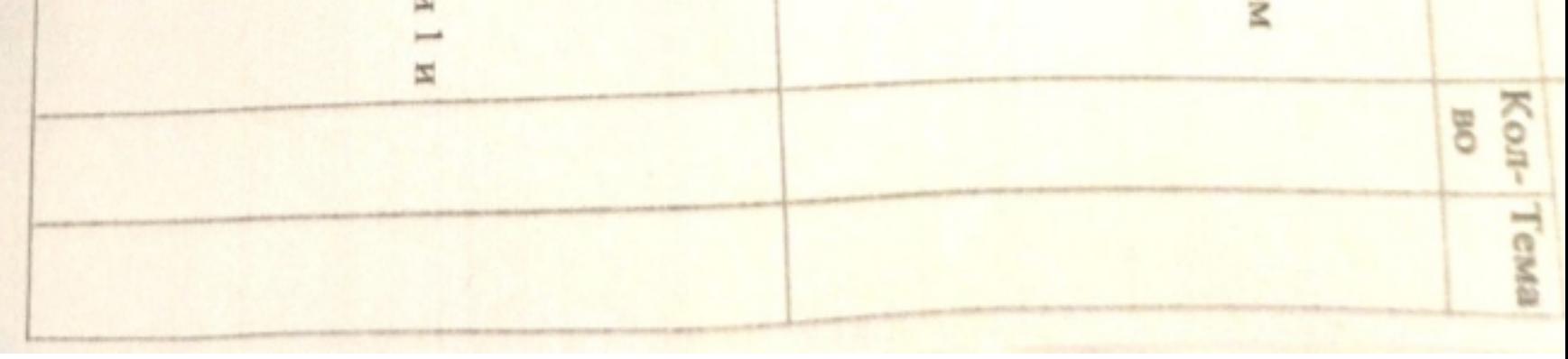

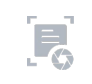

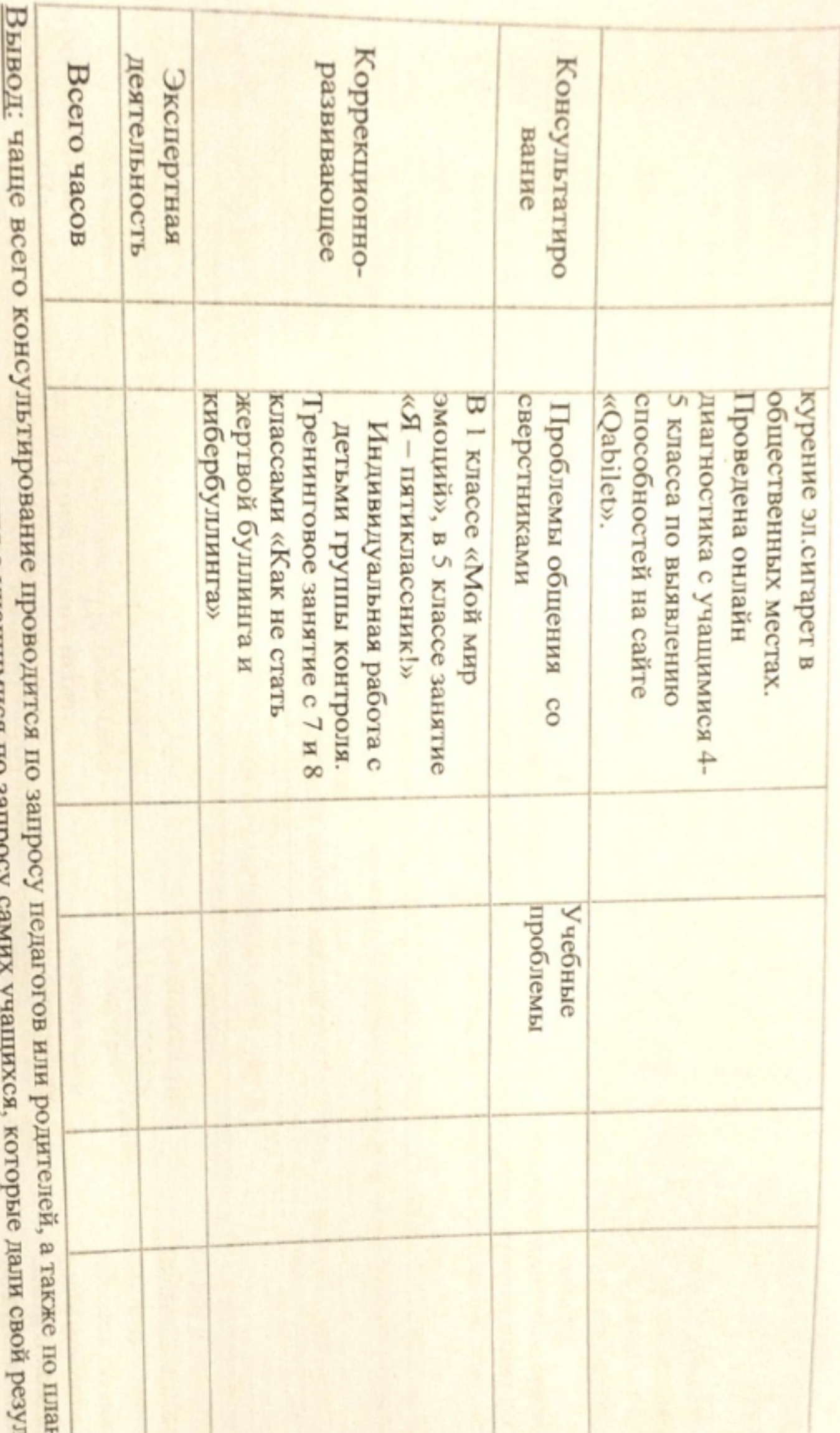

 $\frac{1}{2}$ 

индивидуальные консультирования с учащимкся по запросу с

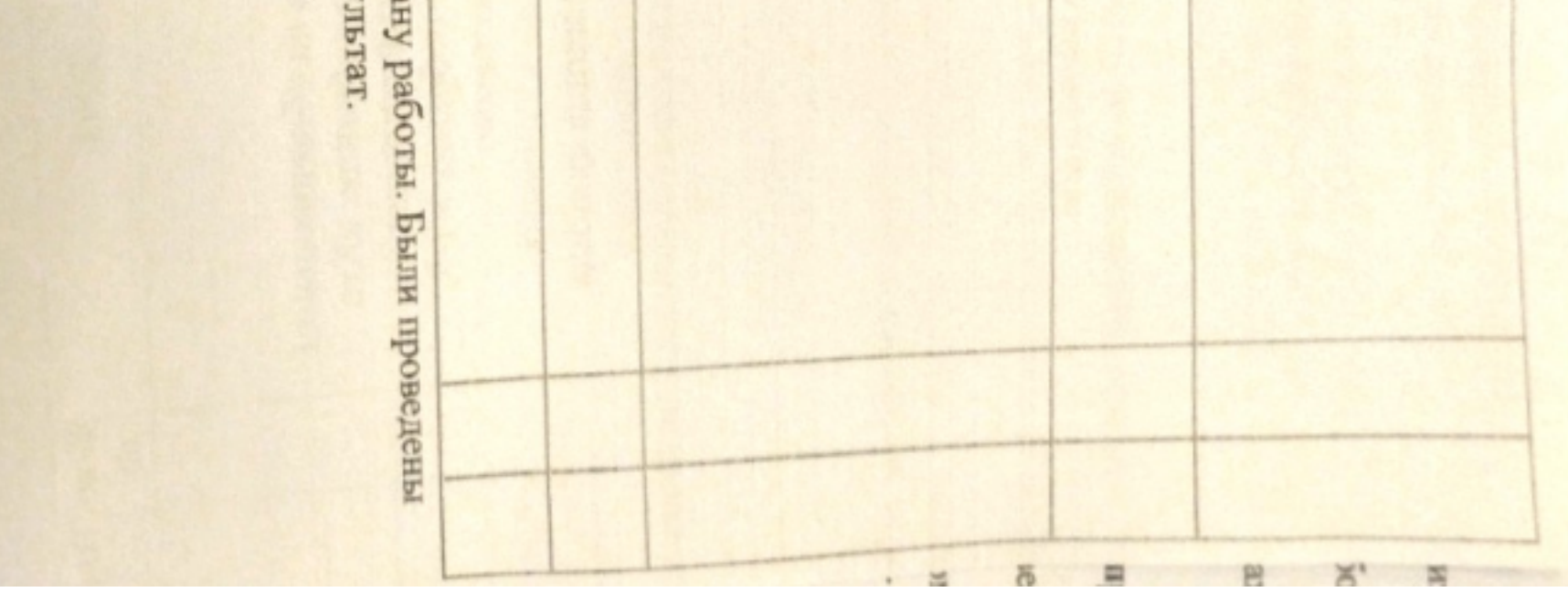

 $E$ 

декада инклюзивного образования. Психологический практикум для учащихся. неприкосновенности, буллинга, профилактика беременности среди несовершеннолетних, неделя психологии, месячник по аутизму, На начало учебного года были составлены планы по профилактике правонарушения среди несовершеннолетних, половой<br>- На начало учебного года были составлены планы по профилактике правонарушения среди несовершеннолетних, полов

программе «Формирование жизненных навыков и превенция суицида среди несовершеннолетних». Выступление на общешкольном родительском собрании: «Кто такой школьный психолог?» Родительские собрания в 7-8 классах по Пед. консилиум по адаптации 1 класс. психолога по возрастным категориям. Результатом было 100% подписание согласий родителями работы психолога с детьми. В начале учебного года были проведены родительские собрания с 1-9 класс, о работе психологической службе школы и о работе

результатами деятельности, возникшими проблемами, рекомендациями. Анализ работы педагога-пеихолога по запросам субъектов образовательного процесса с указанием

Запрос от администрации: что учащиеся знают о вреде вейпа, об административной ответственности за курение в общественных

донесена до классных руководителей. Психологом школы проведены профилактические беседы в 7-11 классах по Психологом школы проведено анкетирование среди учащихся 7-11 классов. Составлена аналитическая справка и информация Некоторые темы тренингов и бесед: данной теме.

«Мой выбор - моя ответственность!» «Верный выбор сделай сам!» "Первый шаг. С чего начать?"- 7 - 11 классы

Профилактика ранней беременности и половой неприкосновенности:

свободы личности» Беседа «О существующей уголовной ответственности за преступления против половой неприкосновенности

« Ранняя беременность»

Распространение памяток для подростков «Последствия ранней половой жизни»

Профилактика буллинга

Развивающее занятие по профилактике буллинга в детском коллективе.

Игры и упражнения

по профилактике буллинга для педагогов

«агрофиляклика оуллинга в подростковой среде»

«вдоот влодој/»

причин запроса,

и половой

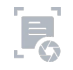

## Проведенная организационно-методическая работа

В 2022-2023 г. методическая работа осуществлялась по следующим направлениям:

старших классов. 1. Подборка диагностических методик, пополнение папки «Диагностика» тестами, опросниками

2.Заполнение журнала консультаций психолога.

3. Накопление методического материала.

Планирование групповой и индивидуальной коррекционно-развивающей работы.

5. Разработка классных часов для учащихся.

6. Планирование выступлений на родительских собраниях.

7. Оформление документации педагога-психолога.

Вывод: методическую деятельность за 2022-2023 период можно оценить как достаточно продуктивную.

Педагог-психолог: (X)

AXMerona II.T.

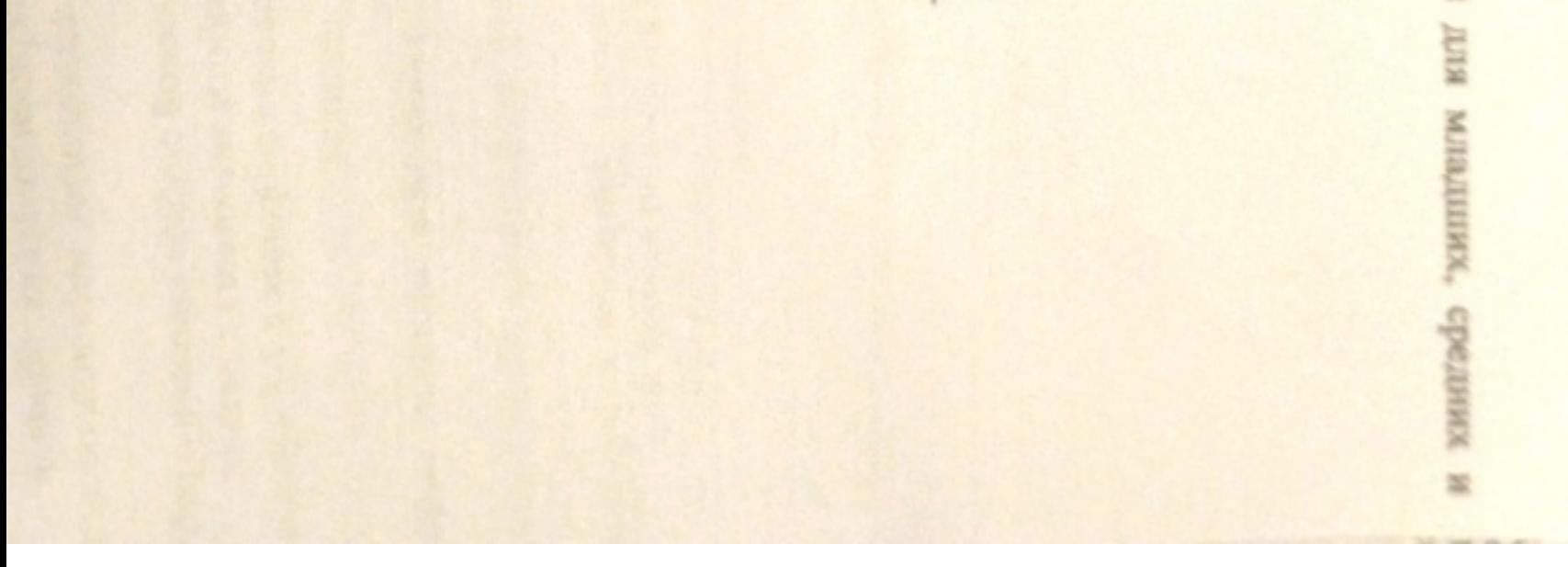

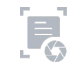